# **SIZ ATLANTA**

# NASCAR VIP PASS WALKTHROUGH

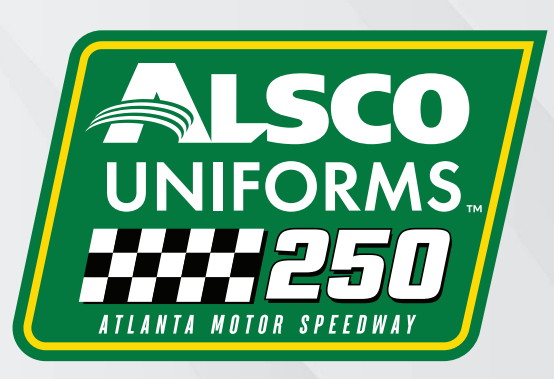

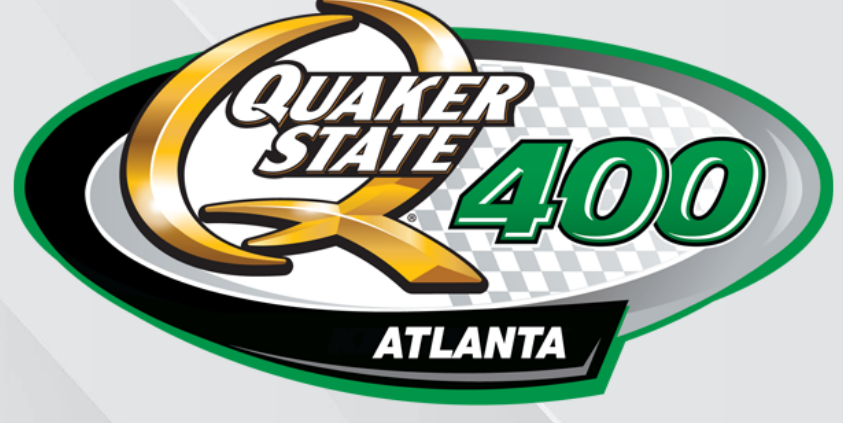

Available at **/almart** 

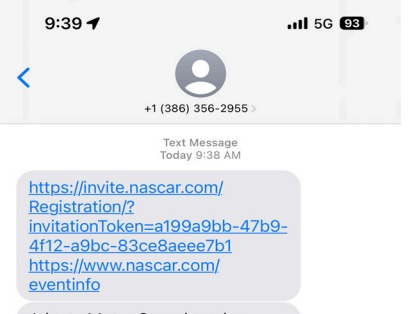

Atlanta Motor Speedway has<br>invited Dustin Bixby to the NASCAR Cup Series on 07/09/23 6:00 PM ET

> The sender is not in your contact list. **Report Junk**

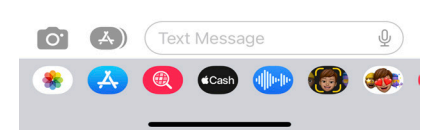

*Click the invite link sent from NASCAR via email or text to begin the VIP Pass registration prcoess.* 

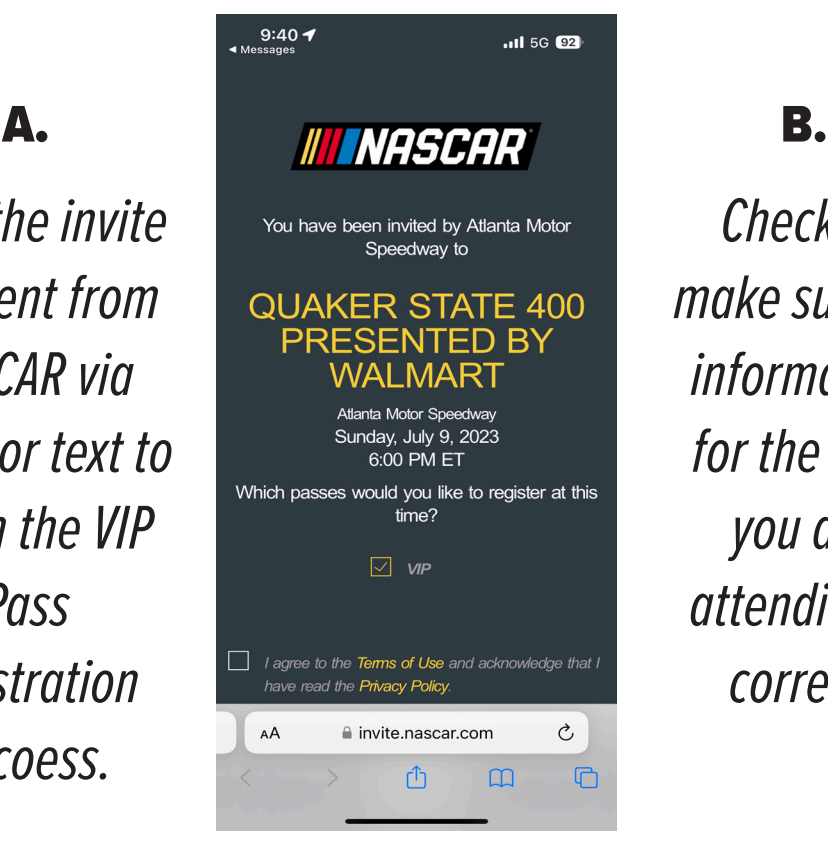

*Check to make sure all information for the race you are attending is correct.* 

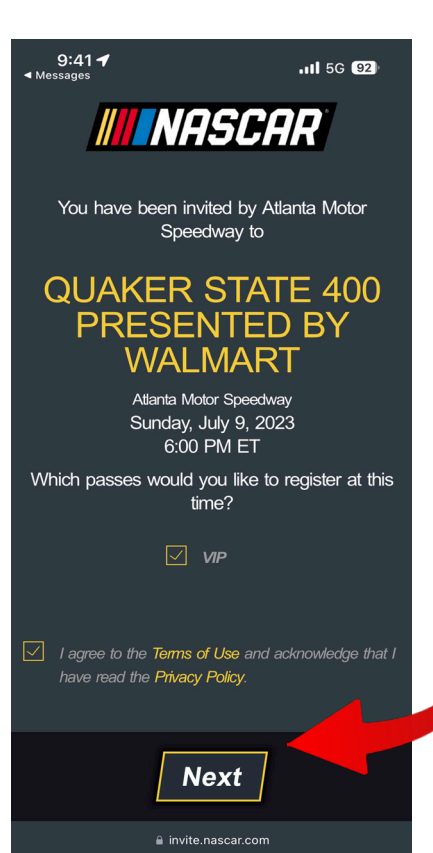

*Agree to the "Terms of Use" and "Privacy Policy" and click Next at the bottom of the screen.*

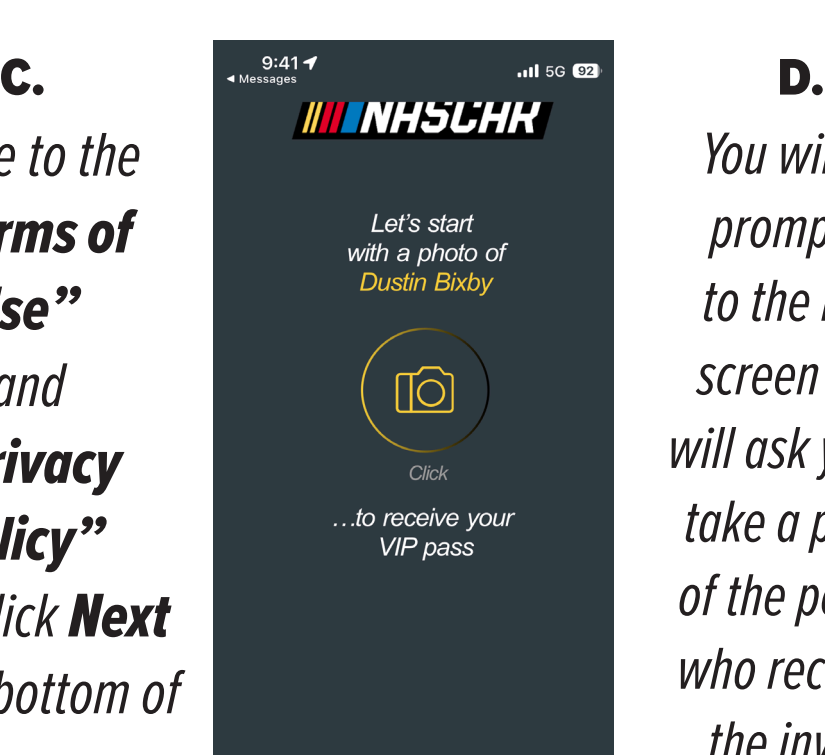

*You will be prompted to the next screen that will ask you to take a photo of the person who recieved the invite.*

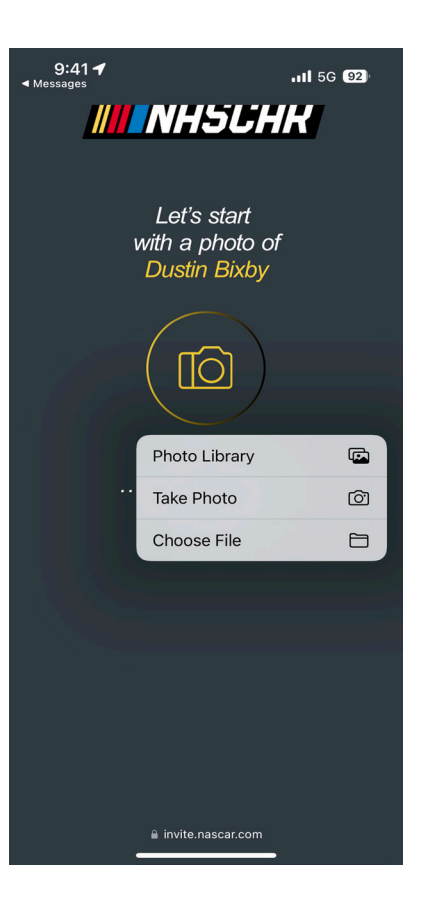

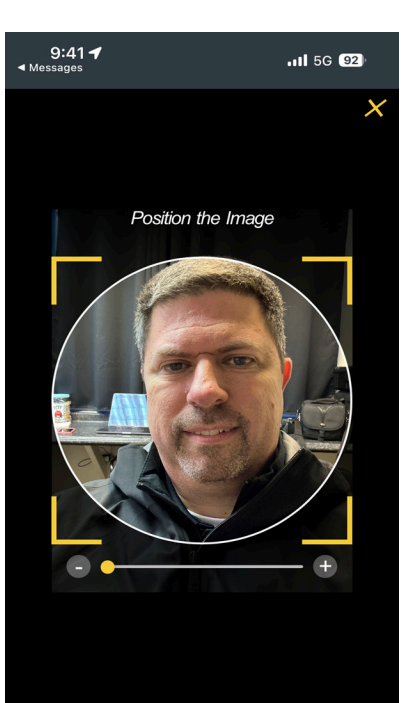

**Done** 

invite.nascar.com

A.

*Upload or take a photo of yourself (no one else should be in your photo)*

*Do NOT use a photo of your ID in this space.*

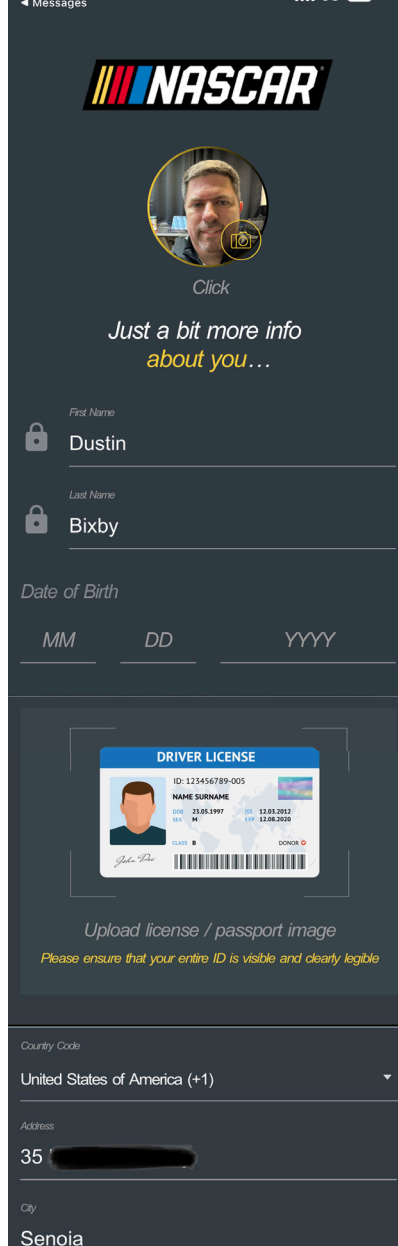

.<br>Zin / Postal Code

30276

2023 RELEASE AND WAIVER OF<br>LIABILITY AND INDEMNITY<br>AGREEMENT VIEW WAIVER

2023 SEC APPLICATION VIEW

**Grid Access** 

I would like to receive 3rd party emails about

Let's Go!

upcoming events, news and marketing.

**GA** 

**United States** 

,<br>'our Pace Include

 $9:417$ 

 $...$  is  $62$ 

C.

*- Enter your Date of Birth*

*- Enter your driver's license or other state-issued photo ID number and a photo of the photo ID*

*- Enter requested personal information (Name and Address)*

*- Open and sign the two (2) electronic waivers*

*- Click Let's Go!*

B.

*If you selected to take a photo of yourself, position yourself clearly within the frame so that your entire face is seen. Please remove all facial accessories including hats, glasses,etc. Once you are finished, click Done.*

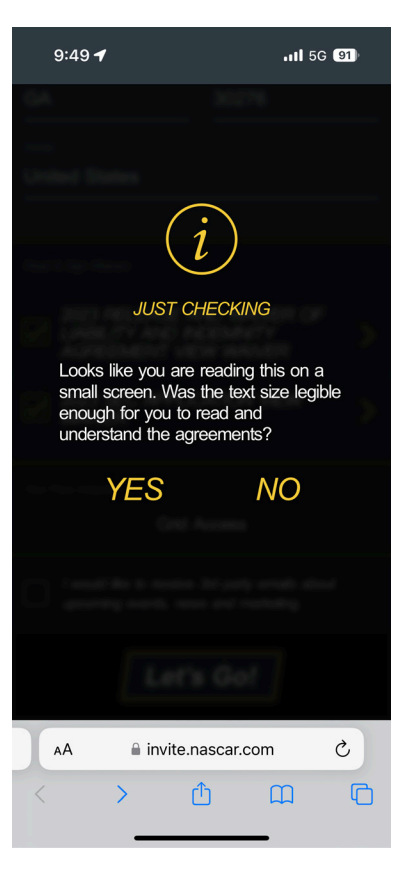

### $9:49 -$  $\overline{1}$  11 5G  $\overline{01}$ = GOI !!SH!!! Pass QR Codes Your confirmation is on its way.. AÅ invite.nascar.com Ò  $\overline{C}$ ᠿ  $\square$  $\mathcal{P}$

# A.

*If you are completing your registration on a cell phone or device with a small screen, you will be prompted to confirm that everything is correct.*

# B.

*After all information has been entered into the system and received by NASCAR, you'll be directed to a confirmation page. Click on PASS QR CODES.*

#### $9:49 -$

### **IIINASCAR Dustin Bixby**

 $\overline{1}$  11 5G  $\overline{3}$ 

Quaker State 400 Presented by Walmart Atlanta Motor Speedway Show all event info

Sunday, July 9, 2023 @ 6:00 PM

### VIP

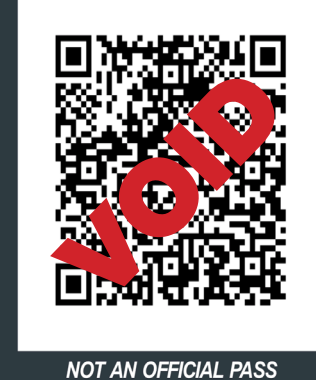

This is not an official pass and will not grant<br>you access to the event This confirmation code is non-transferable and is only valid for the Quaker State 400<br>Fresented by Walmart at Atlanta Motor Speedway

Planning on bringing any children with you to the Event?<br>Send invitations for Minor passes

invite.nascar.com

# C.

*You will receive a QR code to show that you have successfully registered. Visit the AMS Credentials building to pick up your NASCAR VIP Pass.*

 *\*If you've planned for your AMS Sales Representative to pick up your NASCAR VIP Pass on your behalf, you will not need this QR Code, nor will you need to go to the AMS Credentials building to obtain your pass once on property.*

*If you're planning to bring a minor*

 *(anyone under the age of 18), the parent or legal guardian is responsible for entering the minor into the NASCAR VIP System. To add a minor, take the following steps:*

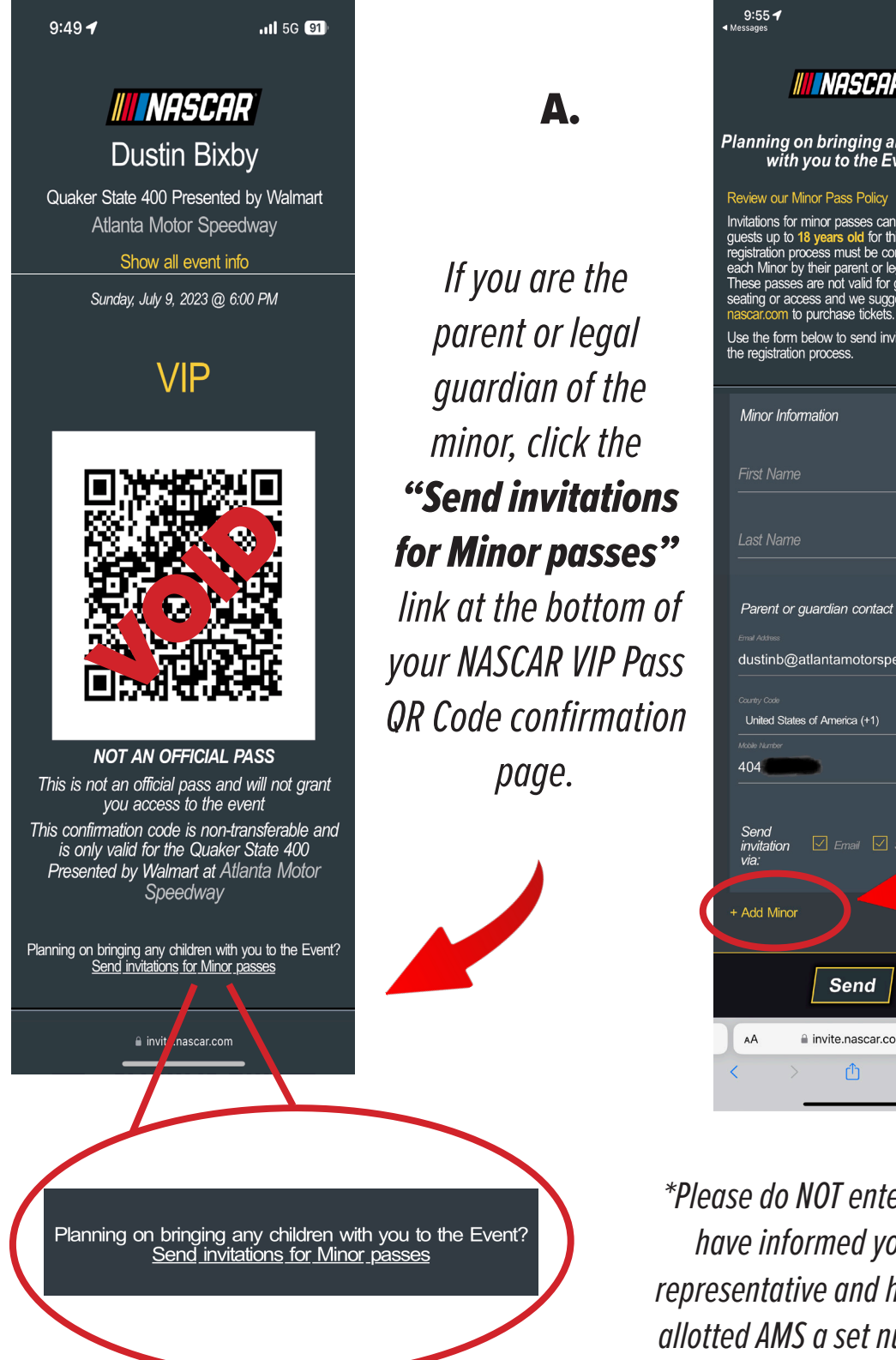

 $nI$  5G  $Q$ **INNASCAR** Planning on bringing any children<br>with you to the Event? Invitations for minor passes can be sent to<br>guests up to 18 years old for this Event. The gistration process must be completed for<br>ich Minor by their parent or legal guardia These passes are not valid for grandstand ng or access and we suggest visiting Use the form below to send invitations to start<br>the registration process.  $\overline{\mathbb{H}}$ Parent or quardian contact information dustinb@atlantamotorspeedway.com  $\boxed{\vee}$  Email  $\boxed{\vee}$  SMS ii invite.nascar.com Ò  $\Box$ r

B.

*Complete the minor registration form.*

*If you have multiple minors you're bringing with you, click the "+Add Minor" at the bottom of the page to add additional minors. Click "Send."*

*\*Please do NOT enter a minor into the system unless you have informed your Atlanta Motor Speedway (AMS) representative and have permission to do so. NASCAR has allotted AMS a set number of NASCAR VIP Passes, and the AMS staff has allocated each pass to a specific guest.*

 $9:56 -$  $\overline{1}$  5G  $\overline{30}$ 

 $+1$  (386) 356-2955 Presented by Walmart on 07/09/23 6:00 PM ET.

<o

Atlanta Motor Speedway has invited Tessa Bixby to the NASCAR Cup Series on 07/09/23 6:00 PM ET

Atlanta Motor Speedway has invited Quincy Bixby to the NASCAR Cup Series on 07/09/23 6:00 PM ET

https://invite.nascar.com/ Registration/? invitationToken=5ba4170a-8580-<br>409a-af86-e43f7e67109f https://www.nascar.com/ eventinfo

https://invite.nascar.com/ **Registration/?** invitationToken=c46d7a3f-7318-4849-a5a8-492d49050d24 https://www.nascar.com/ eventinfo

> The sender is not in your contact list. **Report Junk**

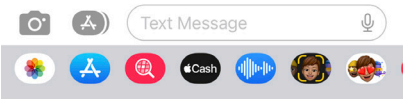

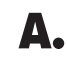

*Click the invite link sent from NASCAR via email or text to begin the VIP Pass registration prcoess for your minor.* 

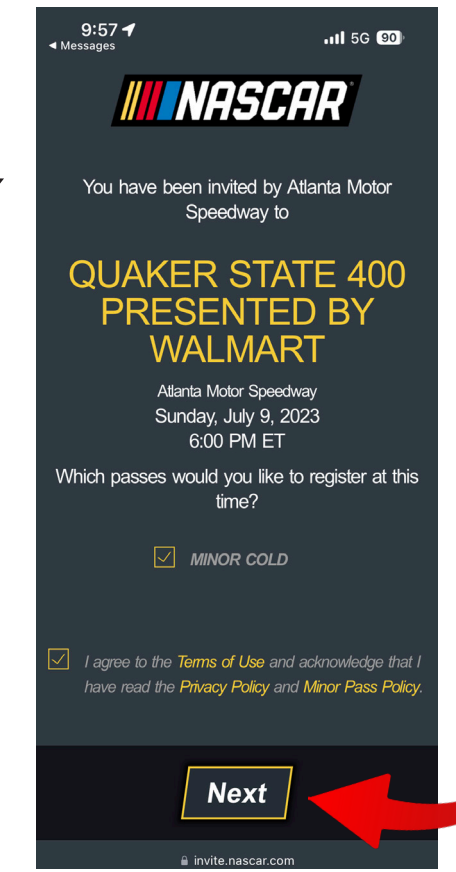

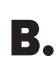

*Check to make sure all information for the race you are attending is correct. Agree to the "Terms of Use" and "Privacy Policy" and click Next at the bottom of the screen.*

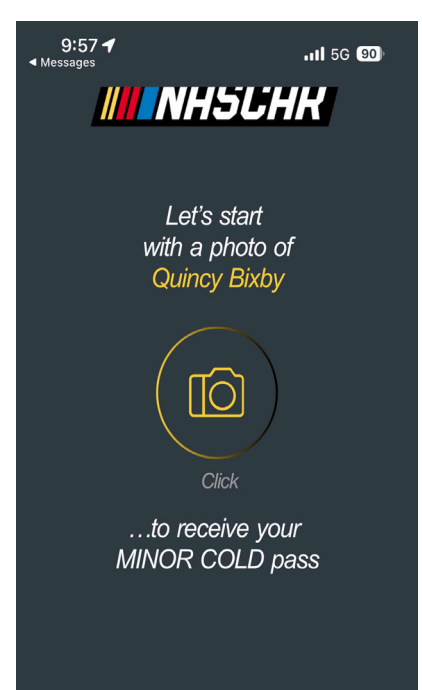

# C.

*You will be prompted to the next screen that will ask you to take a photo of the minor listed on the invite.*

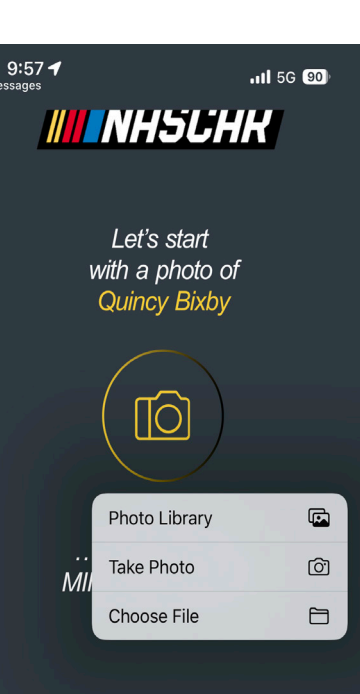

### D.

*Upload or take a photo of the listed person (no one else should be in the photo)*

*Do NOT use a photo of your ID in this space.*

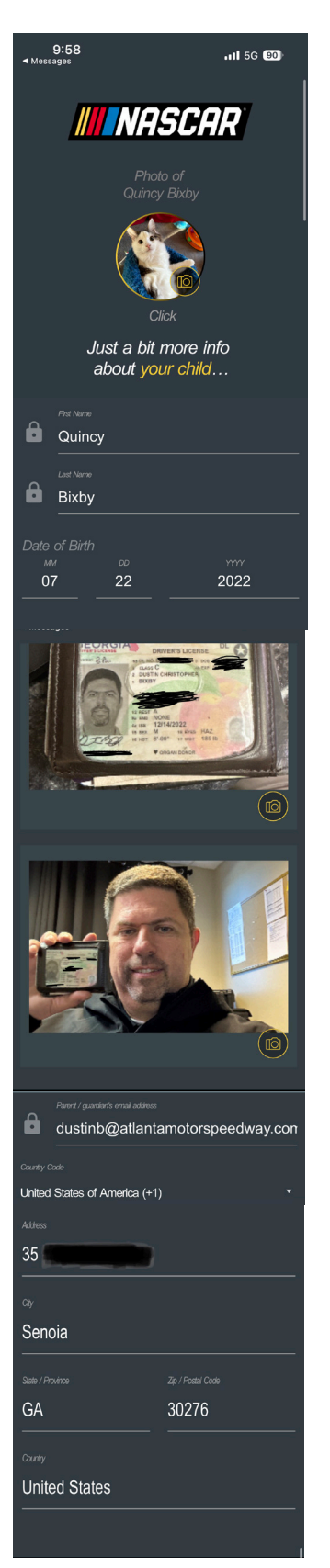

# A.

*- Enter your child's Name and Date of Birth*

*- Enter your driver's license or other state-issued photo ID number and a photo of the photo ID*

*- Enter your requested personal information (Email, Cell Phone Number, and Address)*

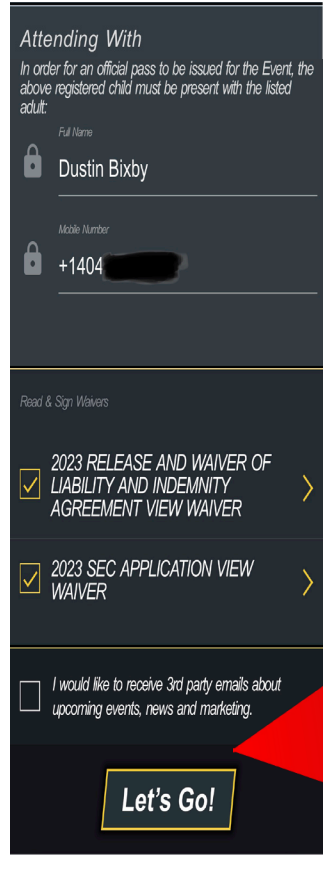

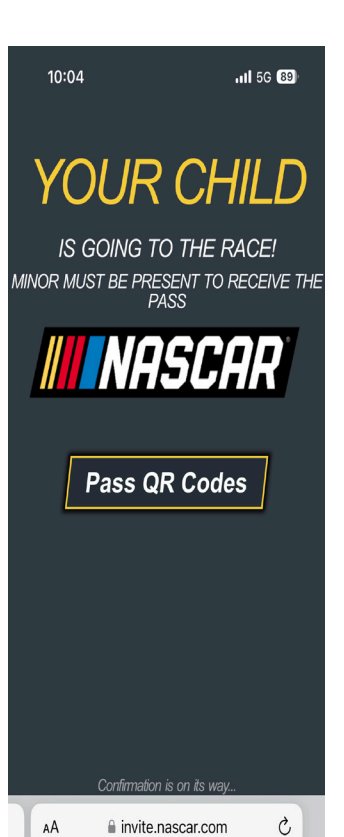

ii invite.nascar.com

AÅ

# *- Open and sign the two (2) electronic waivers*

# *- Click Let's Go! at the bottom of the screen*

# B.

*After all information has been entered into the system and received by NASCAR, you'll be directed to a confirmation page. Click on PASS QR CODES.*

 $10:05$ 

 $nI 5G 89$ 

#### **IN INASCAR Quincy Bixby**

Quaker State 400 Presented by Walmart Atlanta Motor Speedway Show all event info

Sunday, July 9, 2023 @ 6:00 PM

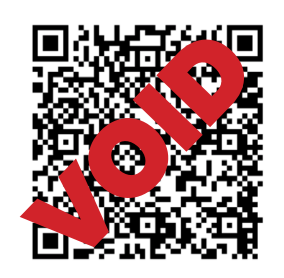

**NOT AN OFFICIAL PASS** This is not an official pass and will not grant<br>you access to the event This confirmation code is non-transferable and<br>is only valid for the Quaker State 400<br>Presented by Walmart at Atlanta Motor<br>Speedway

### MINOR MUST BE PRESENT<br>TO RECEIVE THEIR PASS.

Minor has to be accompanied by<br>an adult at all times. an radiate at the allowed on any<br>aspect of pit road or in the<br>NASCAR garages when cars are<br>active on track.

invite.nascar.com

### C.

*You will receive a QR code to show that your minor has been successfully registered. Visit the AMS Credentials building to pick up your NASCAR VIP Pass.* 

*Please Note: The invited minor*  **MUST** be *present to receive their pass.*